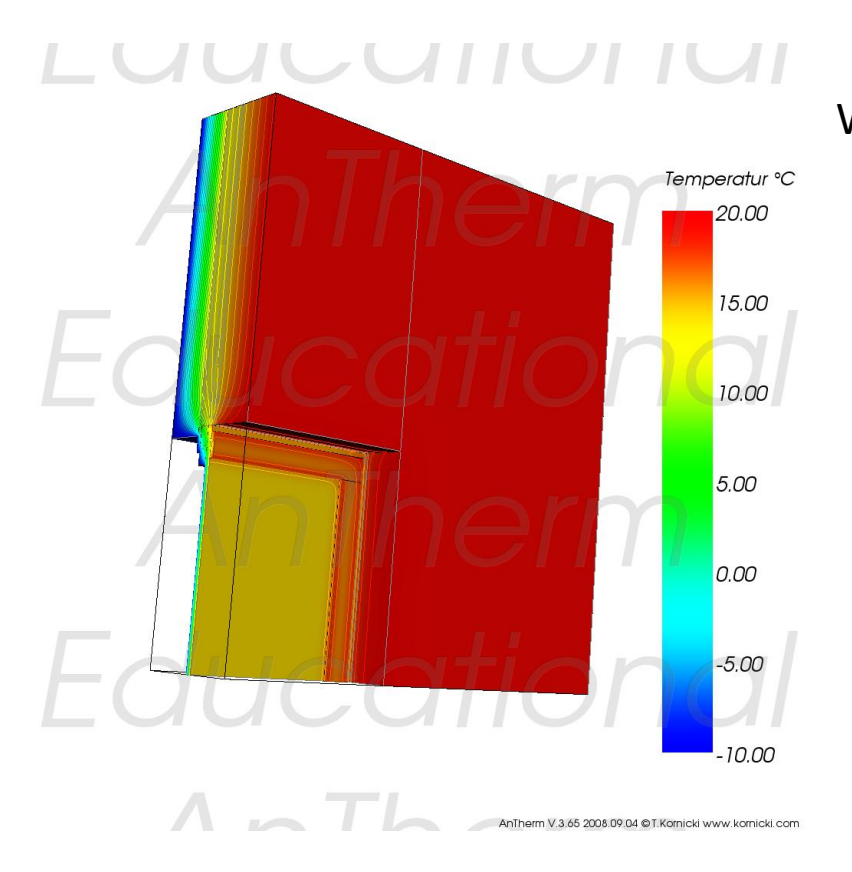

Übungsbeispiel zur Berechnung von 3 dimensionalen Wärmebrücken mit Hilfe der Software AnTherm© im Rahmen der Vorlesungsübung

# **"Dreidimensionale thermische Simulation"**

bei Prof. Klaus Krec

Bearbeitung: Christoph Ramel 9351484

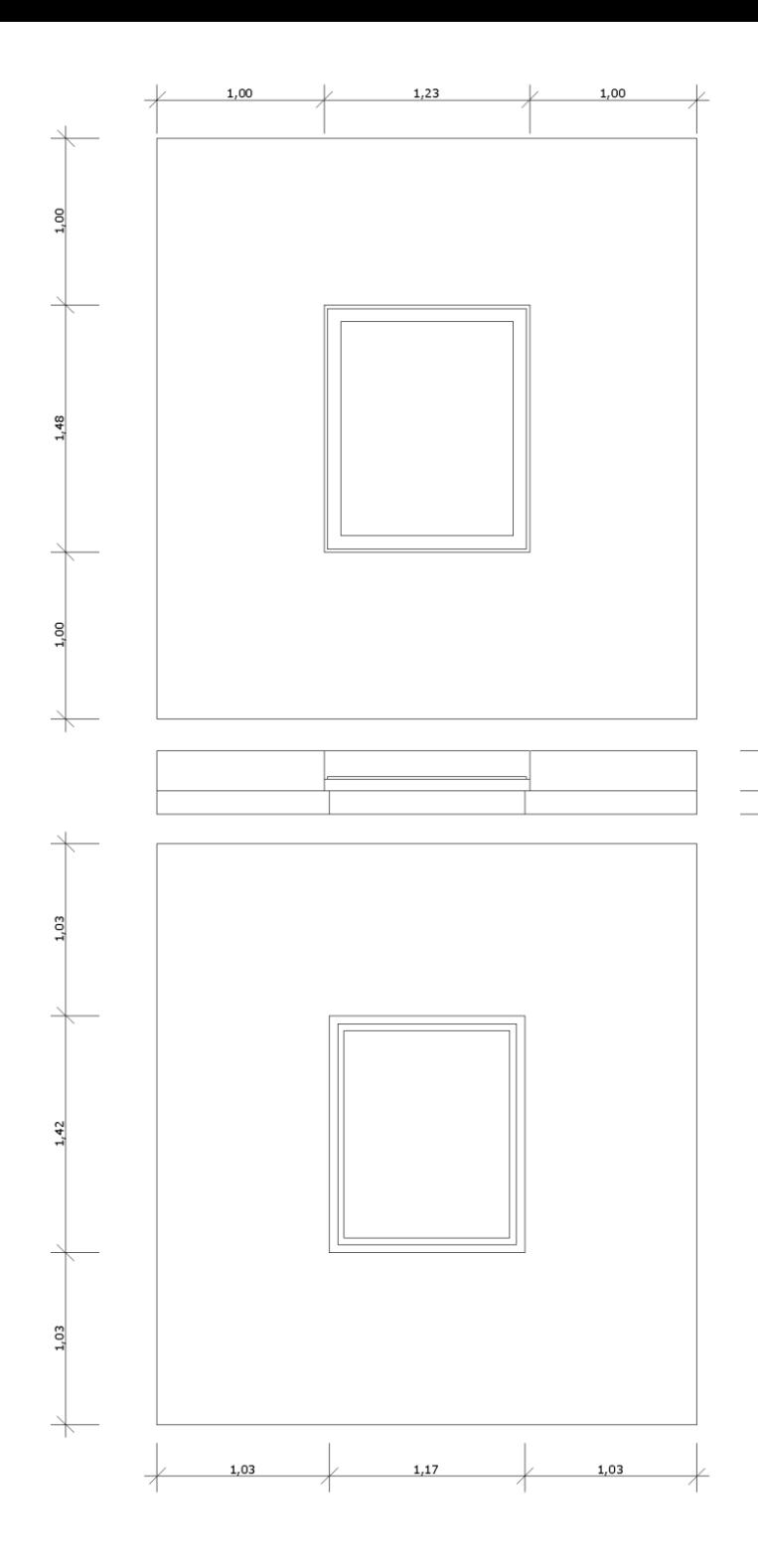

### Aufgabenstellung:

Ausgangspunkt ist ein Holzfenster mit den Massen 148 x 123 cm ("Einheitsfenster") in einer Gasbetonwand mit der Stärke 24 cm und 14 cm Wärmedämmung.

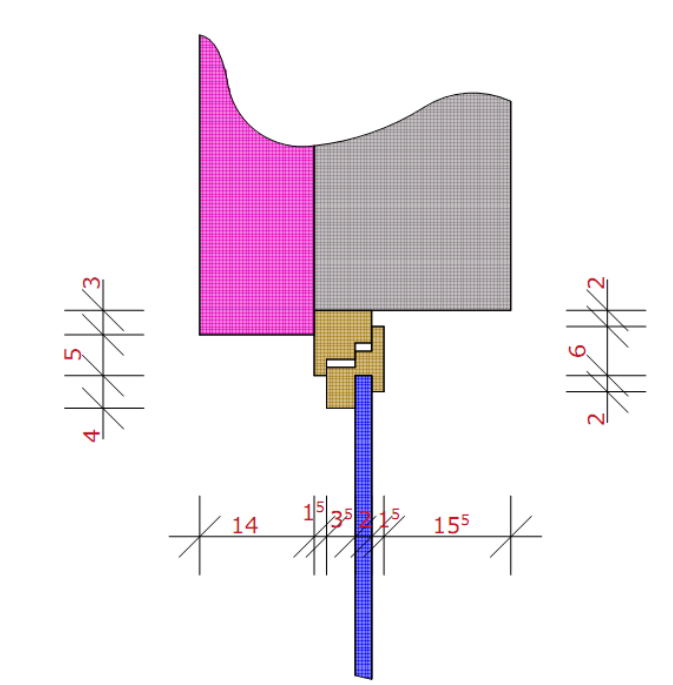

Es soll ein "Viertelausschnitt" der Aufgabe in 3D im AnTherm modelliert werden und weiters ein entsprechendes 2D Modell.

Nach Erhalt der Ergebnisse aus dem Programm sollen die beiden Resultate mit Hilfe der Leitwert-Zuschlagsberechnung verglichen werden.

Da für dieses Beispiel das Augenmerk auf den Fensterrahmen gelegt wird, kann folgende Vereinfachung getroffen werden: Anstatt mit den Leitwerten einer komplexen Mehrfachverglasung rechnen zu müssen wird die Scheibe durch eine Dämmstoffplatte ersetzt.

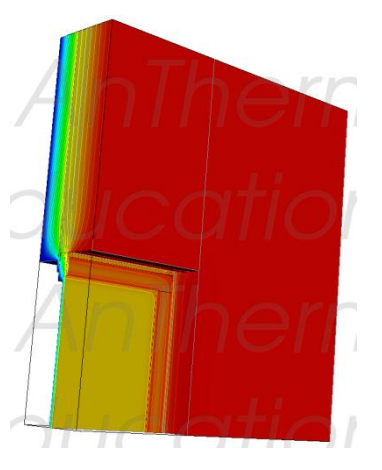

## **Ergebnis 3 dimensionale Simulation:**

### LEITWERTE BERICHT

Anzahl der bilanzierten Zellen: 2389016 (Knotenzahl=19393293) **Thermische Leitwerte [W / K]**

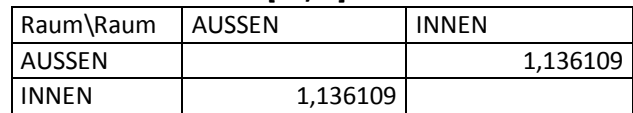

### **Genauigkeitsangaben**

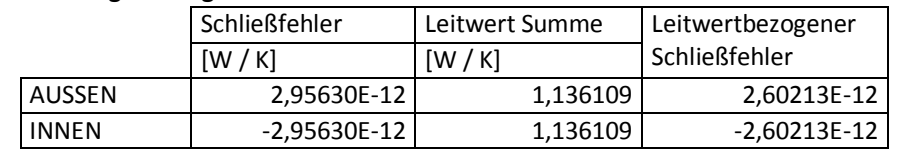

#### ERGEBNISSE BERICHT

### **Randbedingungen und resultierende Oberflächentemperaturen/Grenzfeuchten**

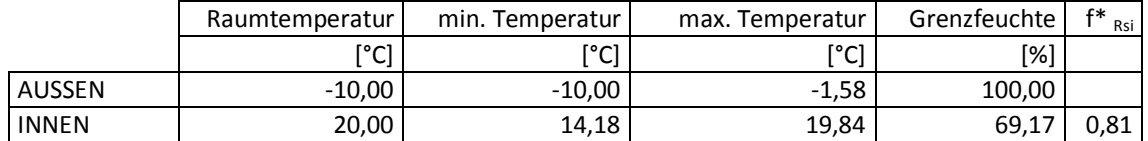

### **Gewichte für den kältesten Oberflächenpunkt eines jeden Raumes**

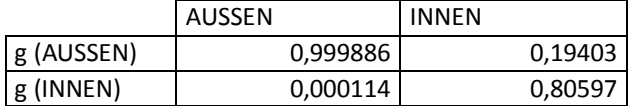

### **Koordinaten (x,y,z) des kältesten Oberflächenpunktes eines jeden Raumes**

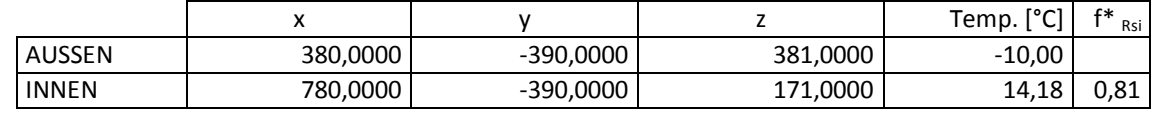

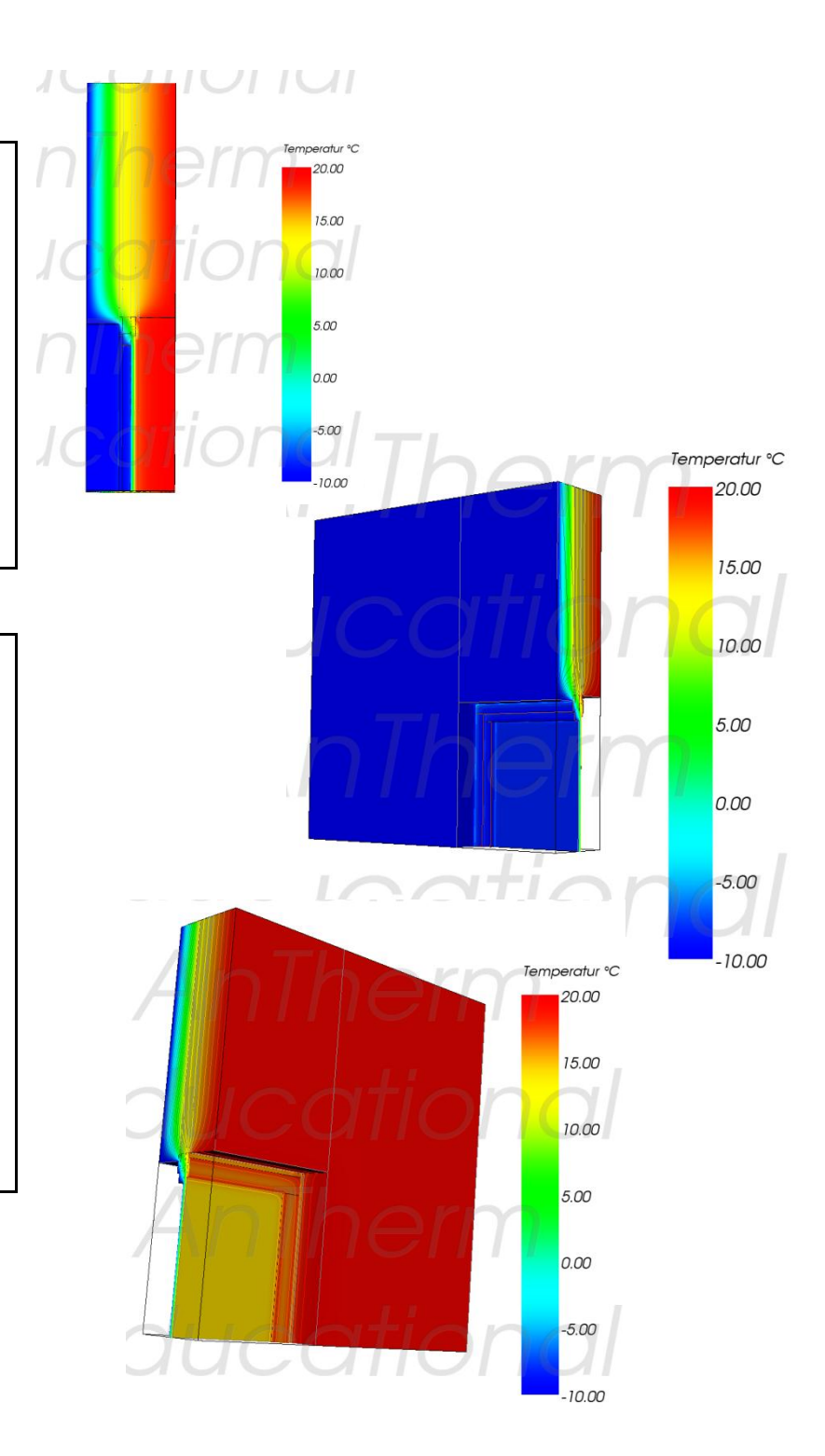

## **Ergebnis der 2 dimensionalen Simulation**

### LEITWERTE BERICHT

Anzahl der bilanzierten Zellen: 8897 (Knotenzahl 108477) **Thermische Leitwerte [W / K]** —

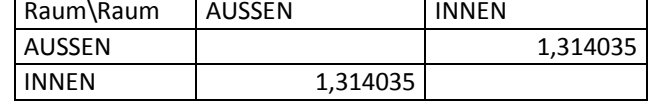

### **Genauigkeitsangaben**

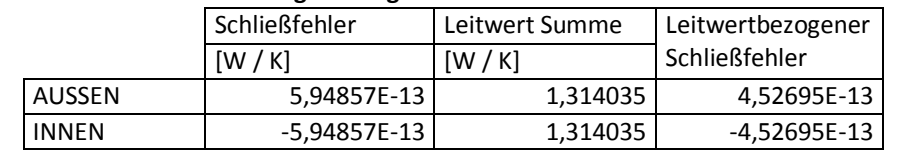

### ERGEBNISSE BERICHT

### **Randbedingungen und resultierende Oberflächentemperaturen/Grenzfeuchten**

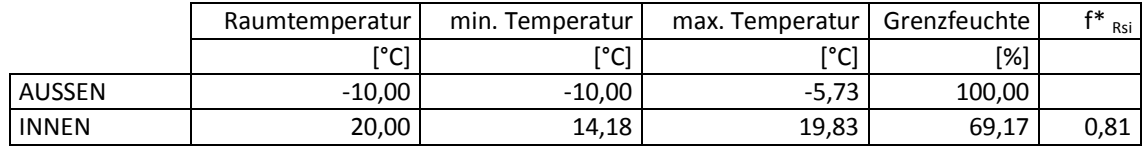

### **Gewichte für den kältesten Oberflächenpunkt eines jeden Raumes**

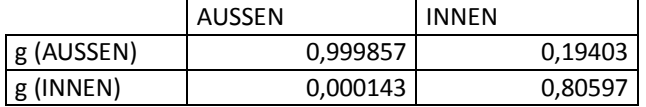

### **Koordinaten (x,y,z) des kältesten Oberflächenpunktes eines jeden Raumes**

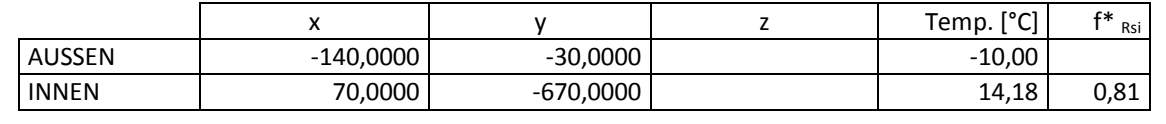

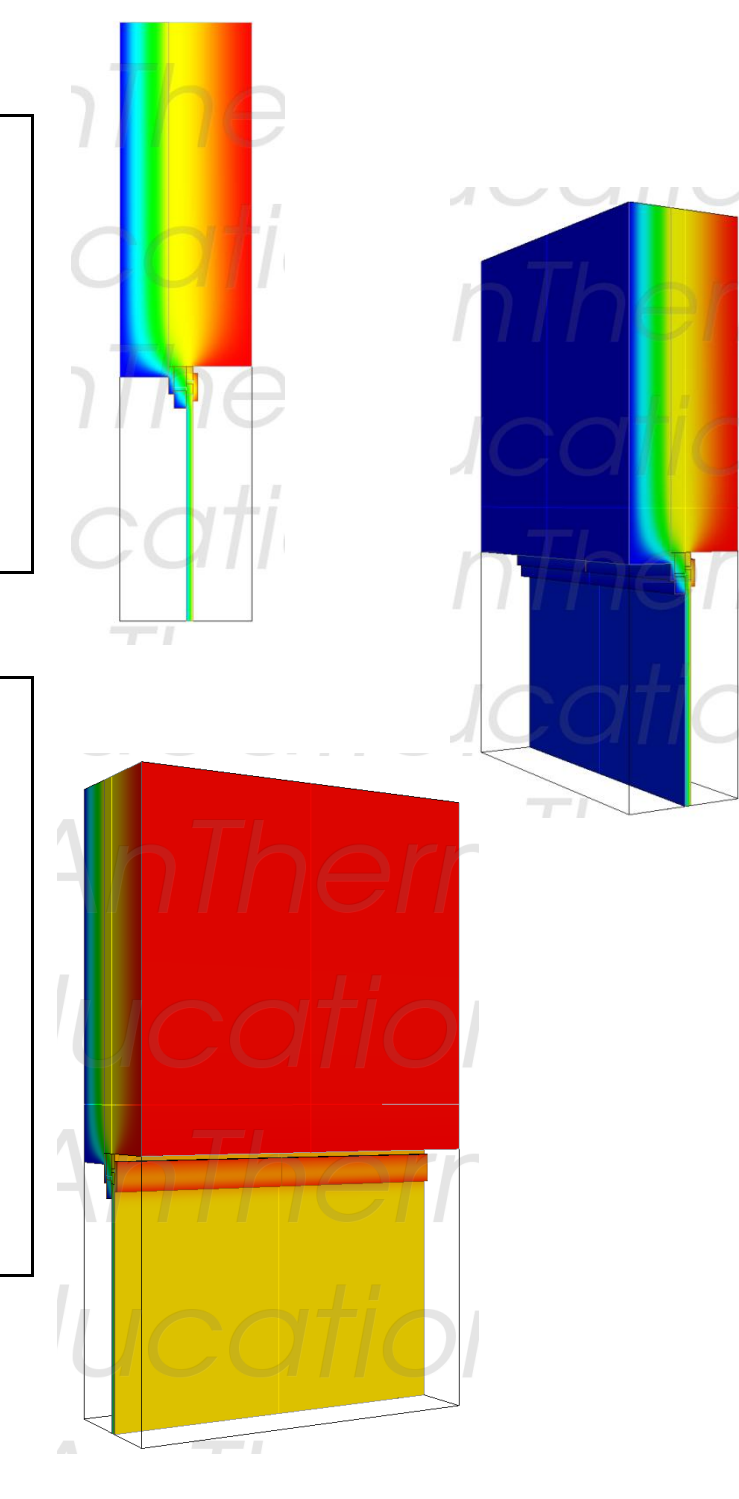

### **Vergleich der Beiden Ergebnisse**

Um den U-Wert des Rahmens berechnen zu können, wurde noch ein vereinfachtes 2 dimensionales Modell entwickelt, ohne Wand.

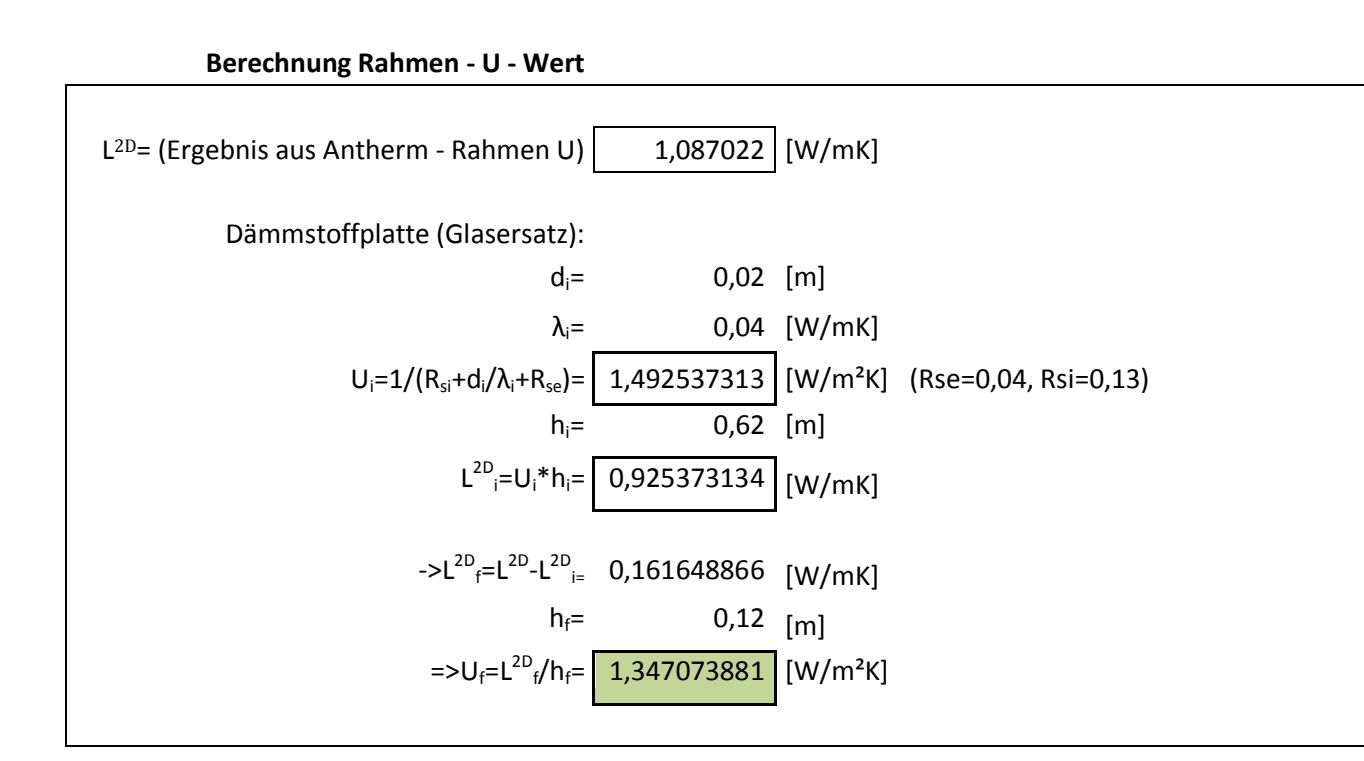

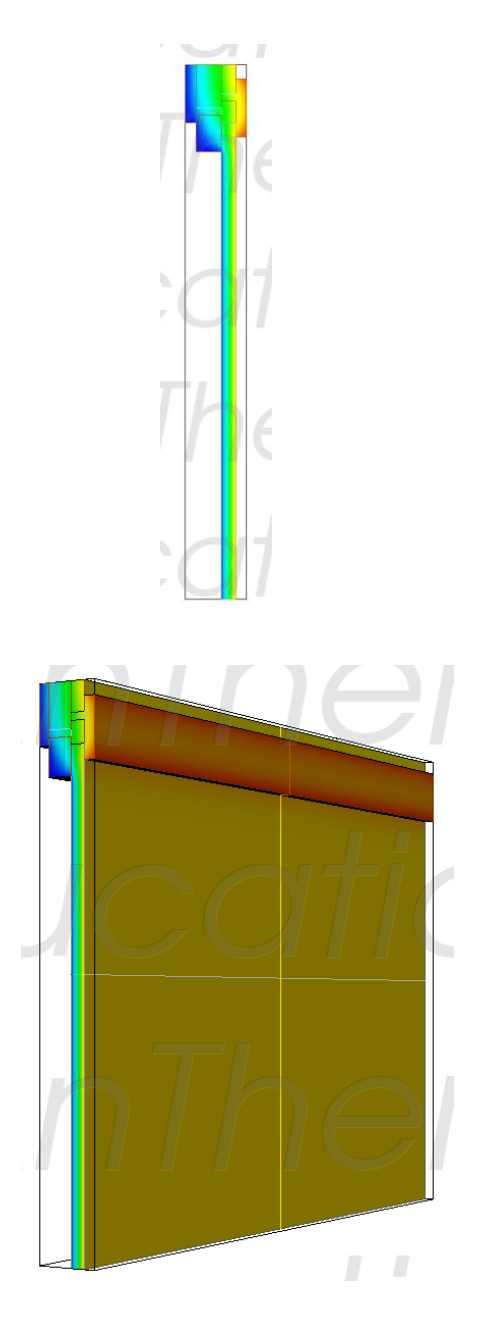

**Berechnung des Ψ- Wertes: Ψ<sup>f</sup>**

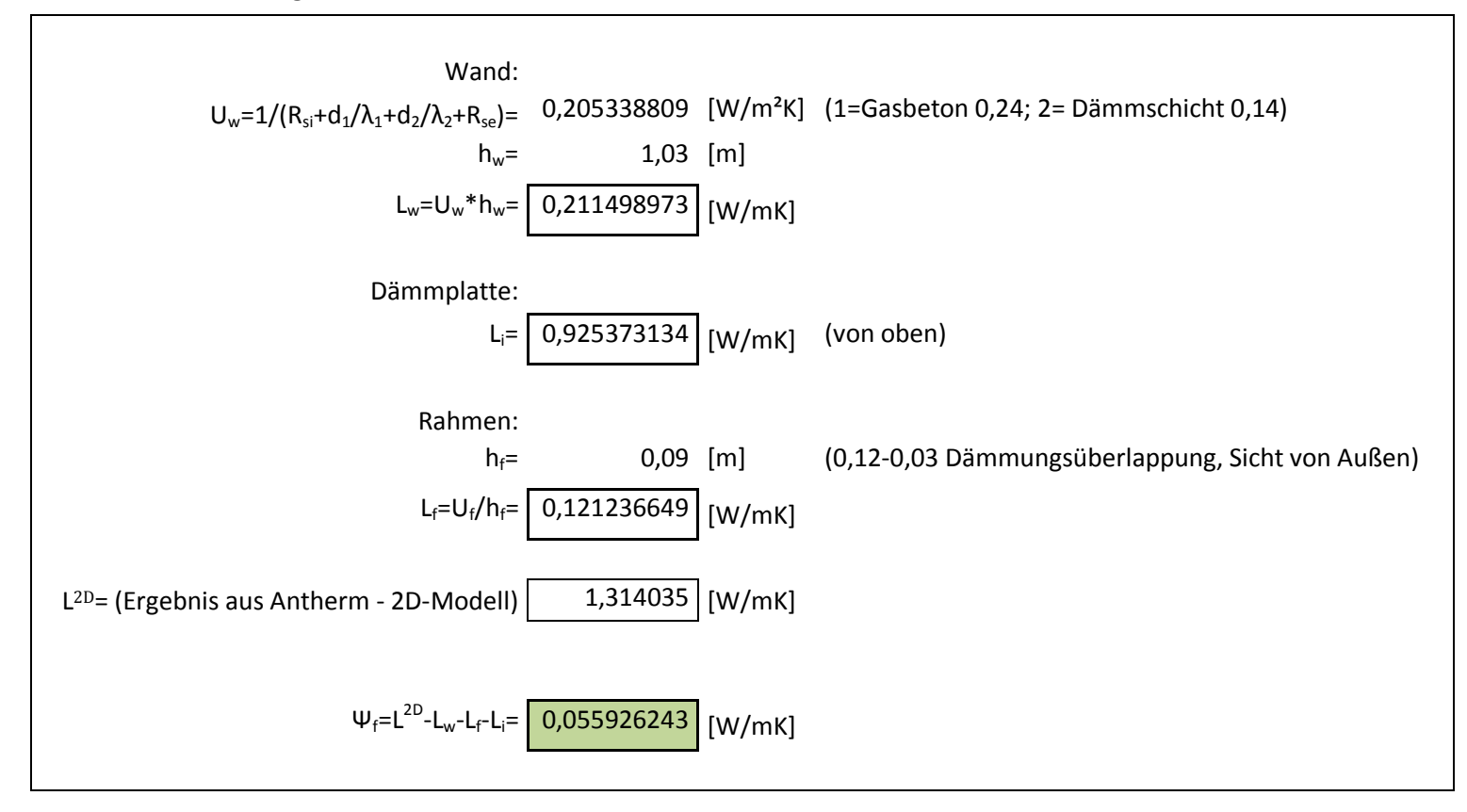

**Vergleich mit 3D-Berechnung**

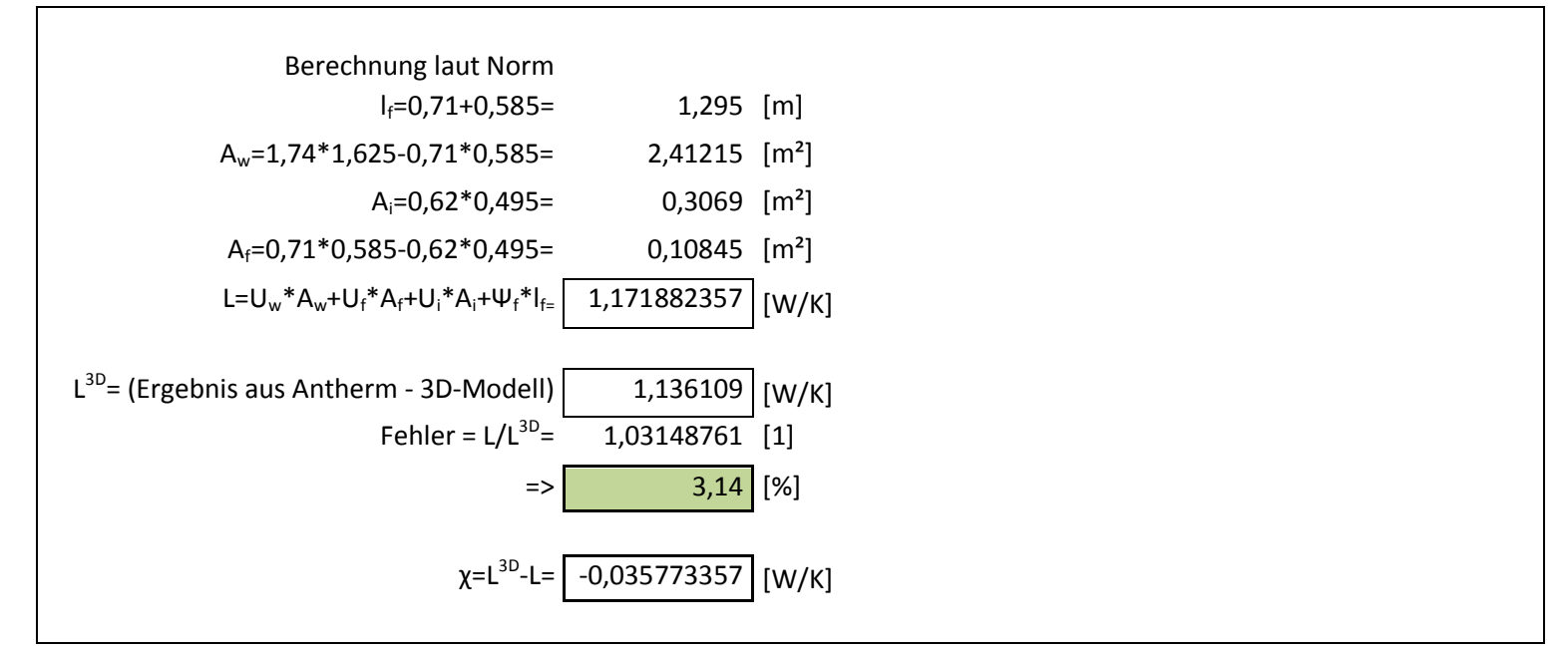

### Erkenntnis:

Im vorliegenden Fall eines Fensters in einer homogenen Wand, liefert die 2 dimensionale Simulation ein durchaus brauchbares Ergebnis eine Abweichung von **3,14%** im Vergleich zur 3 dimensionalen Simulation ist akzeptabel.